*Донецкий институт последипломного педагогического образования Отдел информационных технологий*

# *Календарно-тематическое планирование по предмету «Компьютерная графика» для 10(11) класса общеобразовательных организаций*

*разработано на основе программы среднего общего образования Информатика и ИКТ*

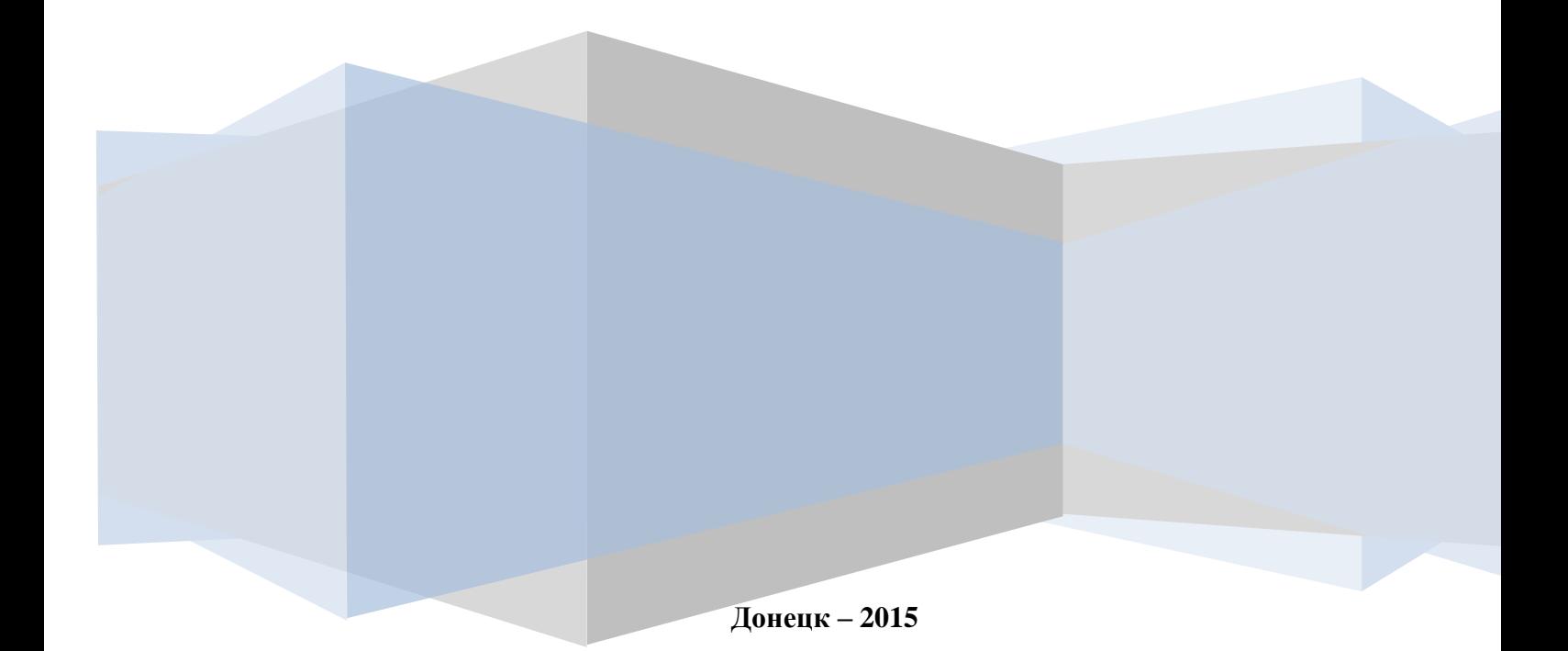

Календарно-тематическое планирование учебного курса «Компьютерная графика» в 10 или 11 классах общеобразовательных организаций по программе среднего общего образования «Компьютерная графика. 10 (11) класс», для обучения компьютерной графики в 2015/2017 учебном году в старшей школе, согласно Базисного учебного плана общеобразовательных организаций Донецкой Народной Республики.

#### **Составители**:

*Кузнецова И. В.*, учитель информатики Донецкой специализированной общеобразовательной физико-математической школы I-III ступеней № 35

- *Глухова М. В.*, заведующая отделом информационных технологий Донецкого института последипломного педагогического образования
- *Бабич К. И.,* методист отдела информационных технологий Донецкого института последипломного педагогического образования

#### **Рецензенты:**

*Алтухов Е. В.*, доцент кафедры теории упругости и вычислительной математики факультета математики и информационных технологий Донецкого национального университета, кандидат физико-математических наук

*Пефтиева Н. А.,* методист Старобешевского районного методического кабинета

**Утверждено:** советом отдела (протокол № 08 от 31августа 2015 г.)

#### **ПОЯСНИТЕЛЬНАЯ ЗАПИСКА**

Планирование составлено в соответствии с требованиями образовательного стандарта среднего общего образования; требованиями к результатам освоения основной образовательной программы (личностным, метапредметным, предметным); основными подходами к развитию и формированию универсальных учебных действий для основного общего образования. В нем соблюдается преемственность с образовательным стандартом общего образования; учитываются возрастные и психологические особенности обучающихся на ступени среднего общего образования, учитываются межпредметные связи.

Курс рассчитан на **35 учебных часов** и может преподаваться в старших классах общеобразовательных организациях любого профиля.

**Курс имеет выраженную практическую направленность**, доля времени, отведенного на преподавание теоретического материала, не должна превышать 30%. **На 35 учебных часов запланировано проведение 12 практических работ**.

Содержание всех практических работ должно быть подобрано таким образом, чтобы их продолжительность не превышала требований действующих санитарно-гигиенических норм.Практические работы направленны на отработку отдельных технологических приемов.

### **Распределение учебных часов на изучение тем программы по курсу «Компьютерная графика» 10 или11 класс**

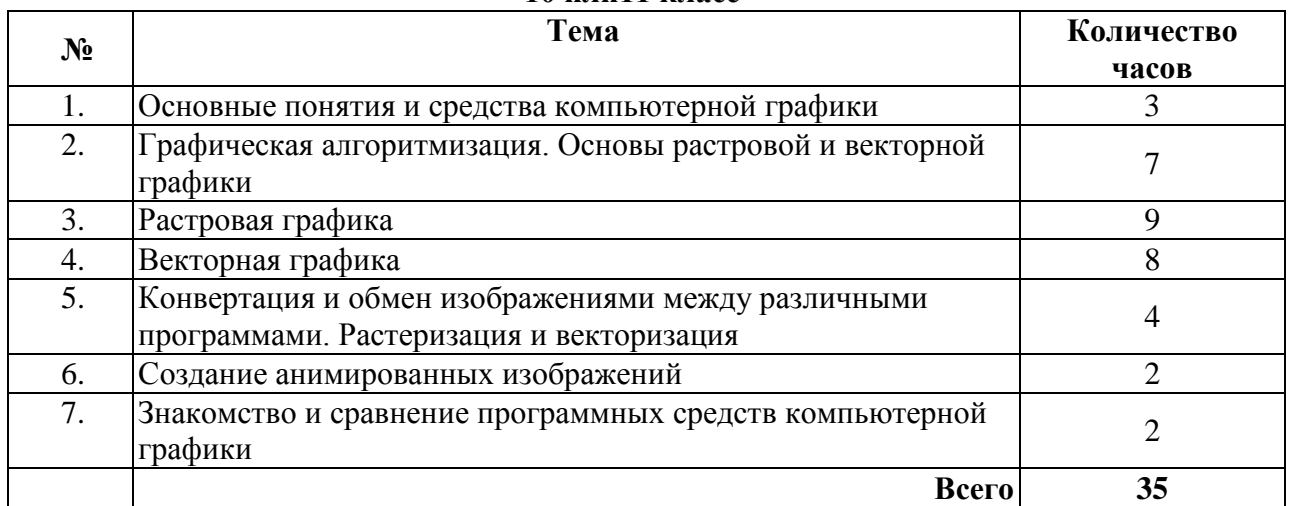

# **Ориентировочный перечень программного обеспечения, необходимого для успешного обучения по программе курса**

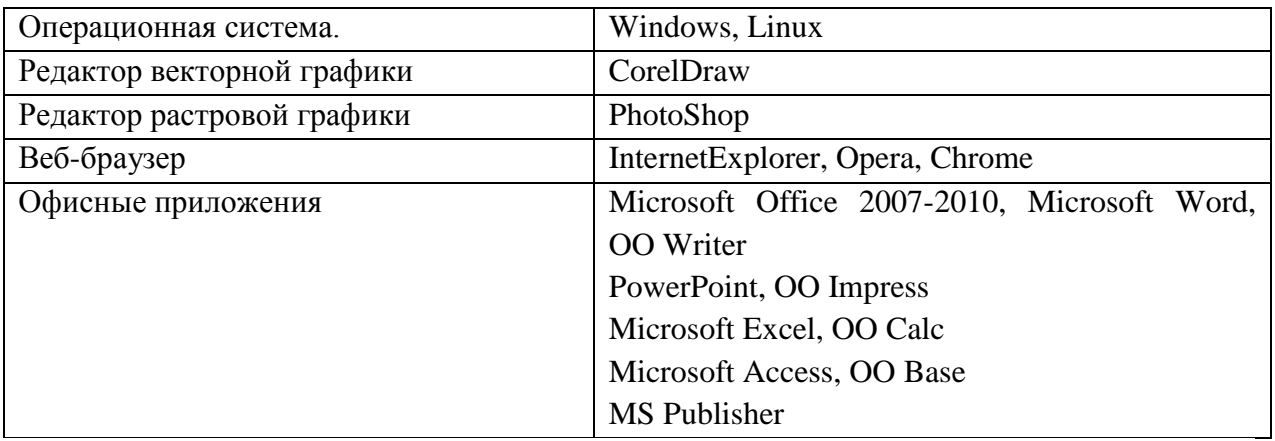

Если в перечне указано несколько программ одного типа, то это означает, что можно использовать любую из них, по выбору учителя.

## **Календарно-тематическое планирование по курсу «Компьютерная графика» для 10(11) класса (35 часов учебного времени; 1 час в неделю)**

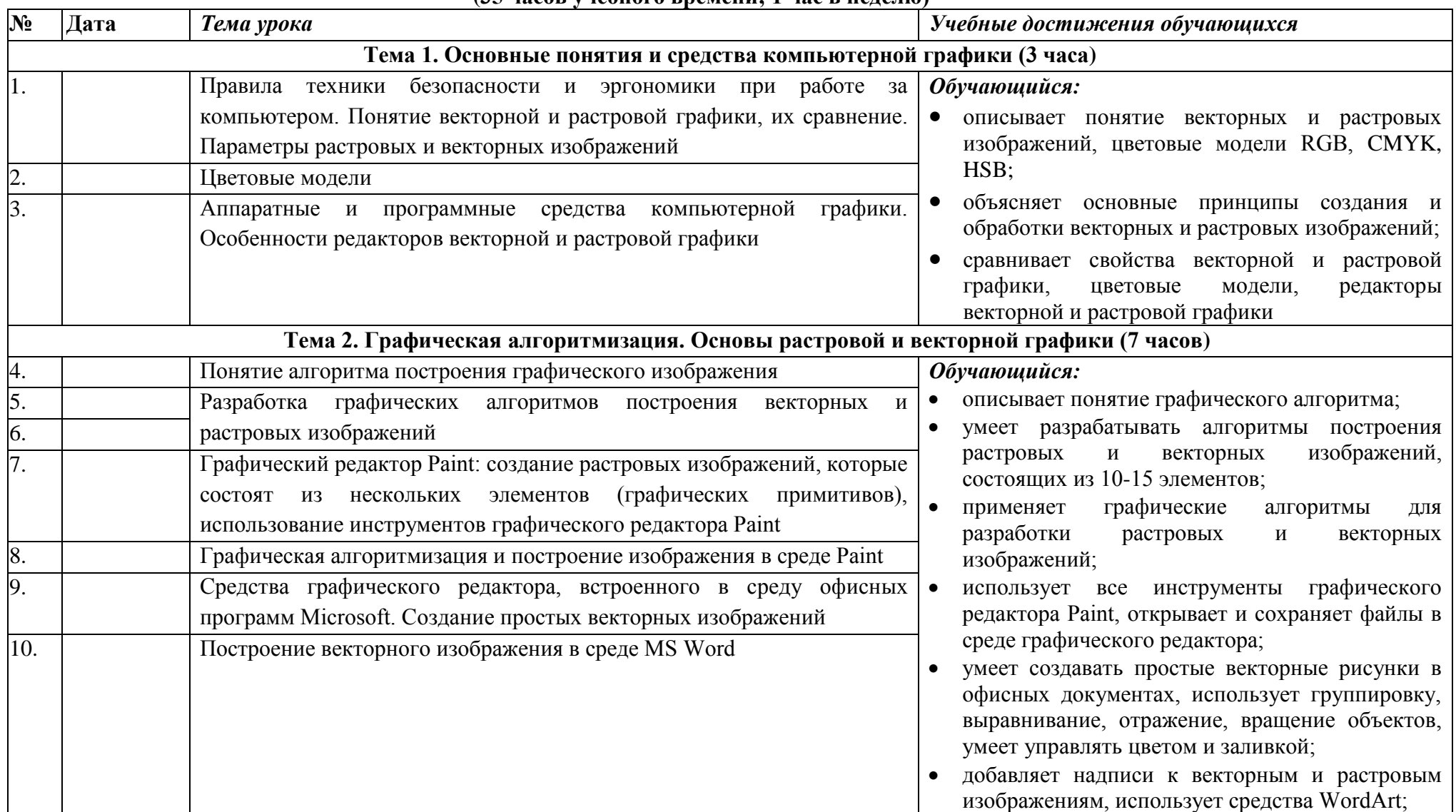

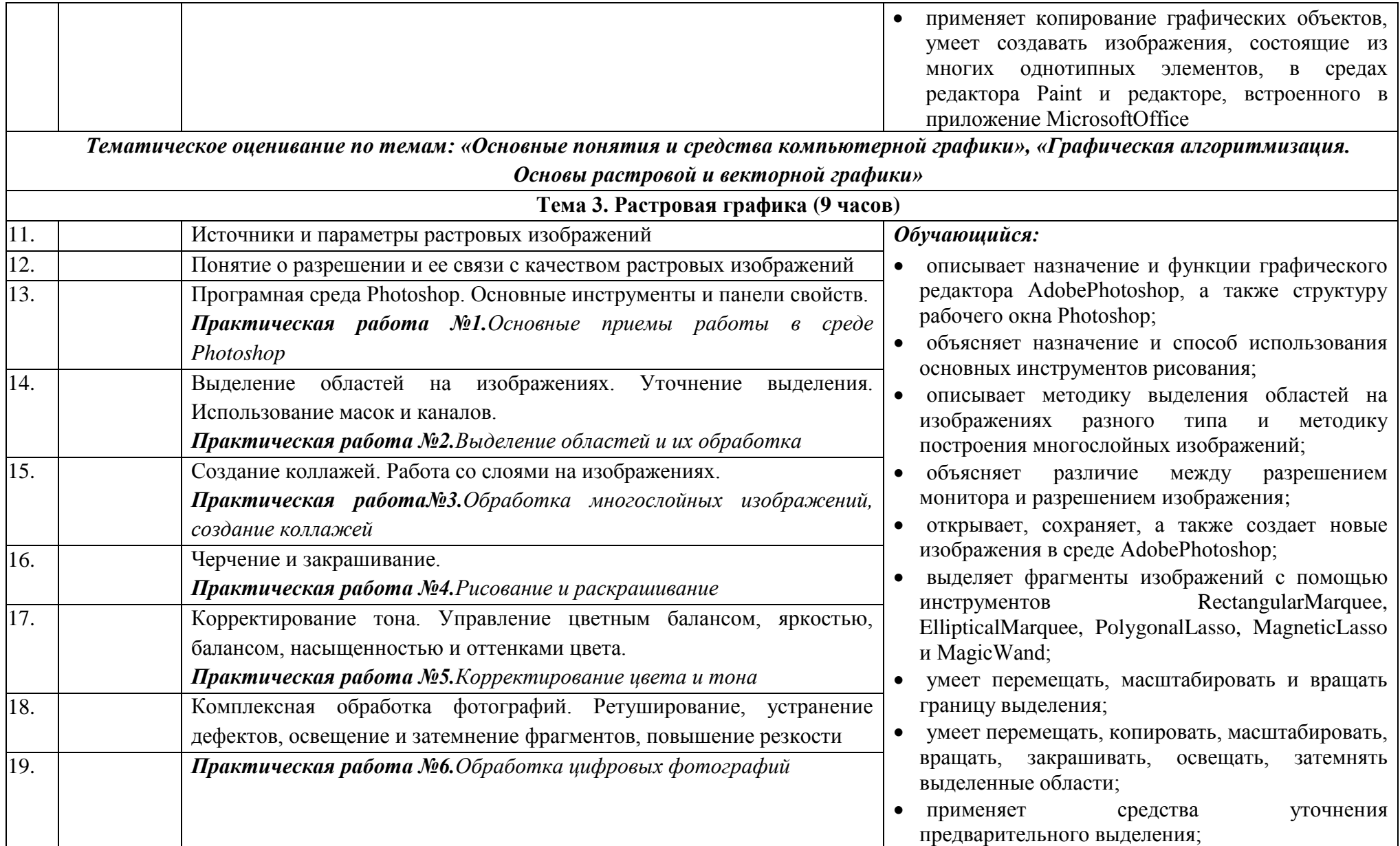

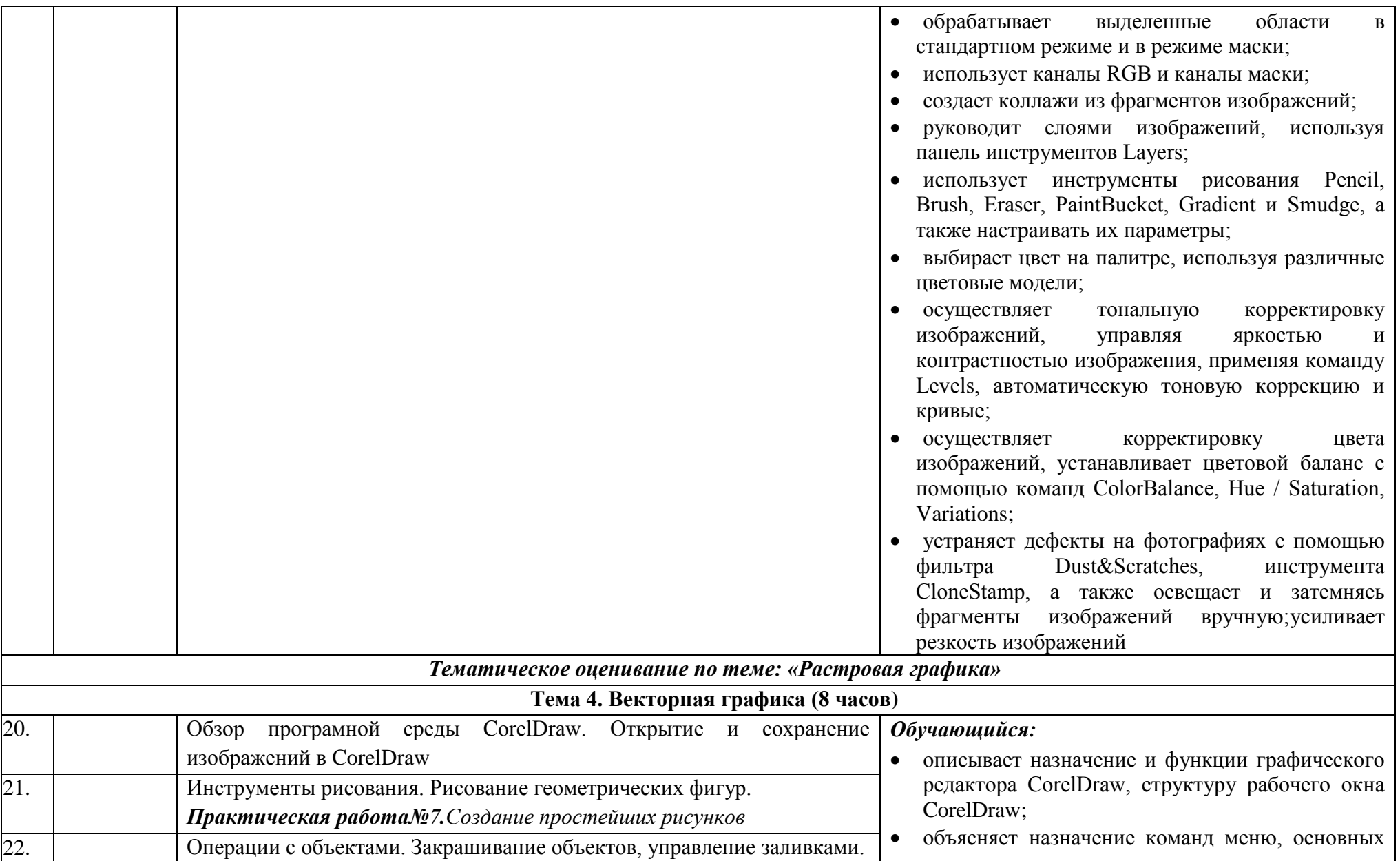

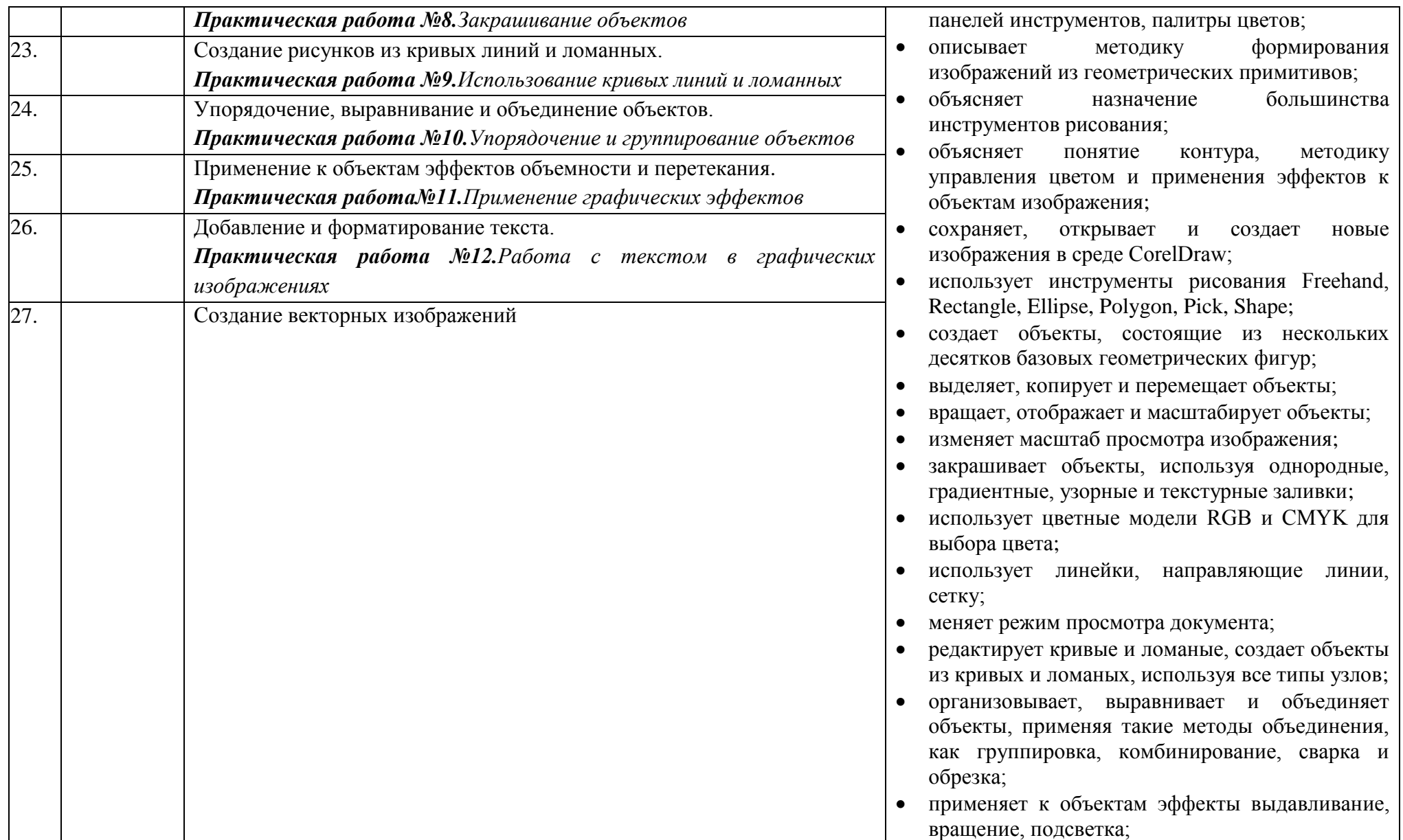

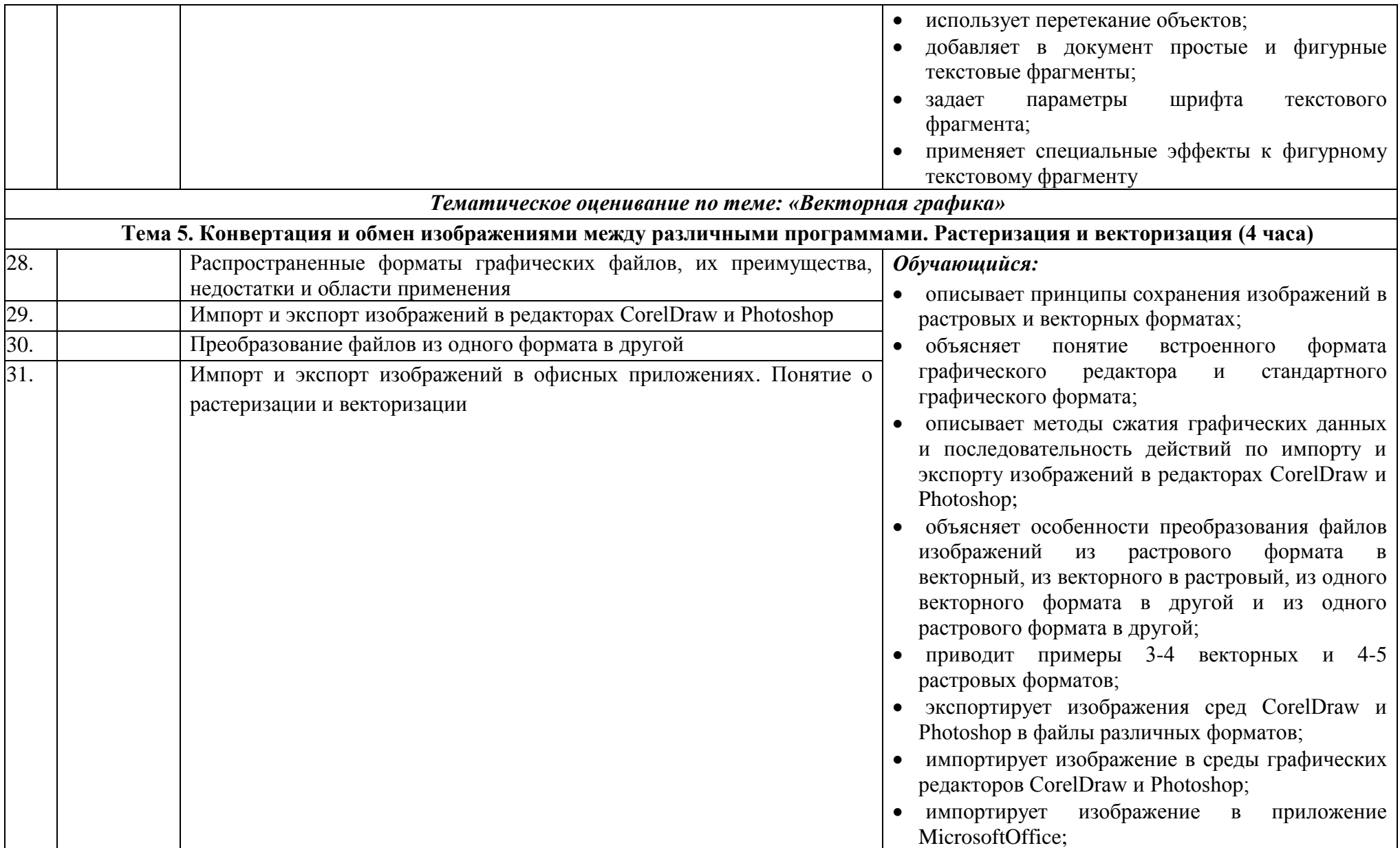

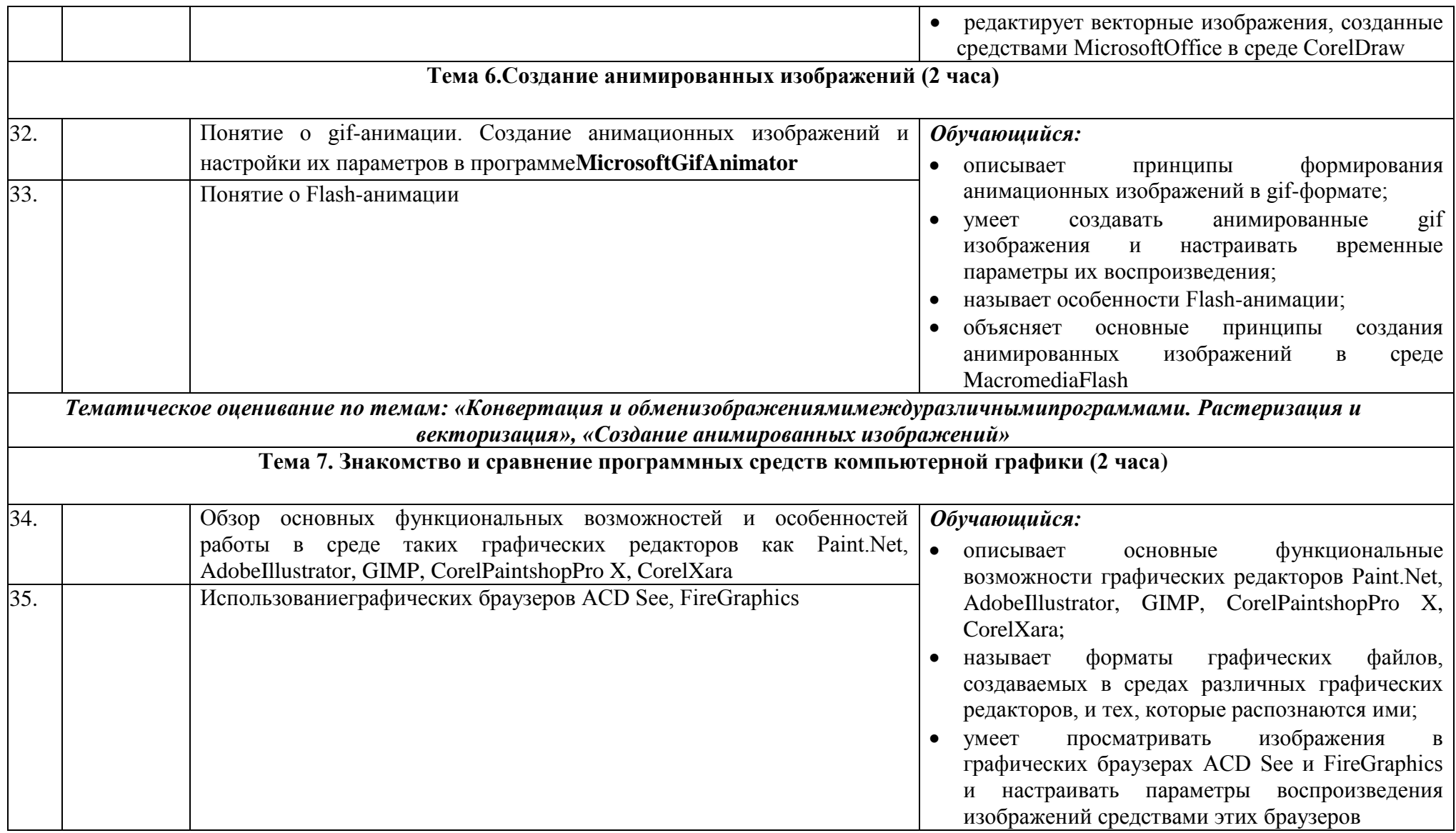